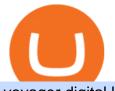

voyager digital llc binance us fee schedule charles schwab think or swim binance sec crypto log in binome

Voyager Trade 70+ crypto assets and earn up to 12% rewards

Company Description: Voyager Digital, LLC is located in New York, NY, United States and is part of the Business Support Services Industry. Voyager Digital, LLC has 42 total employees across all of its locations and generates \$1.49 million in sales (USD). (Employees and Sales figures are modelled). https://gblobscdn.gitbook.com/assets%2F-LhZPsev3Rzmc5ZEnuuL%2F-LjPEc09nDTak\_66F3gR%2F-LjHr2 3py\_awXT38TK1F%2Fimage.png?alt=media|||Enable 2FA on Binance - Finandy Docs|||2336 x 1240 https://blog.myconstant.com/wp-content/uploads/2021/02/There-are-lots-of-cryptocurrencies-that-could-make -for-good-investments-but-the-future-of-Algorand-coin-in-the-wake-of-DeFis-rising-looks-particularly-bright-1536x1087.jpg|||Binance (BNB) Coin Review: Is BNB the Future of Crypto ...||1536 x 1087 Download apps by Voyager Digital, LLC, including Voyager: Buy BTC, SHIB, ETH. WhatsApp for pc Free Download for Windows 10, 8, 7 Schwab - Beginner's Guide To Trading - tradewins.com How to Reset Google Authentication Binance Binance Futures Fee Structure & amp; Fee Calculations Binance https://soyacincau.com/wp-content/uploads/2020/07/200717-binance-crypto-app.jpg|||Binance is operating without authorisation from Malaysia's ... |||1200 x 776 Gutscheine Review 2021 - Get a 20% Fee Discount https://support.binance.us/hc/article\_attachments/360070987133/image-2.png|||Google Authentication Guidelines Binance.US|||1600 x 885 Ready to Invest in Real Estate - Jamestown Invest Schwab Announces thinkorswim Platform Will Survive https://coincodex.com/en/resources/images/admin/news/binance-blocked-from/brazil-flag-1469716484dlz.jpg: resizeboxcropjpg?1580x888|||Binance Blocked from Offering Crypto Derivatives in Brazil ...|||1580 x 888 Voyager https://www.binomodemo.com/wp-content/uploads/2019/02/bollinger-bands-and-rsi-setting-up-bbands-1.png|| |#1 Guide to Trading with Bollinger Bands and RSI ... |||1332 x 924 Binomo https://www.xyztimes.com/wp-content/uploads/2015/08/Windows-10-Wallpapers-1920x1200-008.jpg|||Downl oad Windows 10 Wallpapers Pack (18 Win 10 Wallpapers)|||1920 x 1200 Binomo+trading - Image Results https://binancesingapore.zendesk.com/hc/article\_attachments/360026756631/mceclip0.png|||How to Enable Google 2FA Binance Singapore 2726 x 1020 https://steemitimages.com/DQmRXTA17vQpovein9VHqtggnbcQBFGtX8D7r9jzgH5tict/brand images-14.jpg|||Binance: Buy Bitcoin Securely im App Store|||3998 x 2665 Thailand's Securities and Exchange Commission on Friday has filed a criminal complaint against cryptocurrency exchange giant Binance for operating a business without a license, Reuters first. https://forkast.news/wp-content/uploads/2021/07/Binance-1-2048x1335.jpg|||Crypto Exchange Binance In Regulators Crosshairs As ... |||2048 x 1335 https://thecryptologist.com/wordpress/app/media/2020/07/seccover.jpg|||SEC To Keep A Close Watch On Binance Chain Transactions ... |||1579 x 888 http://www.usefulcraft.com/wp-content/uploads/2020/01/black-wallpaper-for-mobile-74.jpg|||Black Wallpaper Dark 2020 | hd 1080p for mobile ... |||1440 x 2560 About Voyager Voyager Digital Ltd. is a fast-growing, publicly traded cryptocurrency platform in the United States founded in 2018 to bring choice, transparency, and cost efficiency to the marketplace. https://cryptopolitanimg.s3.amazonaws.com/wp-content/uploads/2020/08/20193341/Binance-Smart-Chain.jpg ||Binance exchange dragged into SEC vs. Ripple legal war||1140 x 815 In this guide, well help you determine which trading hours on Binomo suits you best. Keep in mind that we

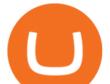

are assuming the GMT+0 (London) timezone for this guide. When do the four major currency markets open? One important thing you have to remember is that all markets are open for 9 hours each day, 5 days a week. Videos for Charles+schwab+think+or+swim

https://www.timothysykes.com/wp-content/uploads/2009/08/Guide-on-How-to-Short-a-Stock-Using-TD-Ameritrade-as-an-Example-1200x865.jpg||Buy Dogecoin With Td Ameritrade - DINCOG|||1200 x 865

SEC has now confirmed that #Binance is under investigation by the Federal Government For months, Binance CEO Changpeng Zhao has denied the rumors, and said it was all FUD pic.twitter.com/zMTs5RVcLI Mr. Whale (@CryptoWhale) August 23, 2021 Despite the description in the tweet above, the SEC did not officially confirm or deny an investigation.

With Google authenticator downloaded and installed on your mobile phone or PC, proceed to the next step. Step 2 Scan QR Code Now, open the Google Authenticator App on your mobile device and click Scan a barcode. Scan the barcode provided by Binance once your camera opens. In case you are using your PC, you wont be able to scan the barcode.

https://coincodex.com/en/resources/images/admin/news/binance-will-open-of/binance-malta-office.png:resize boxcropjpg?1580x888|||Binance Will Open Office in Malta, Prime Minister Confirms ...||1579 x 888

https://media.invezz.com/2020/03/Binance-card.png|||Binance rolls out an incredibly cheap debit card for ...||1480 x 987

https://wallpapercave.com/wp/wp4678528.jpg|||Crypto Wallpapers - Wallpaper Cave|||3840 x 2400 https://iceforts.com/wp-content/uploads/2019/03/IMG\_93211-scaled.jpg|||2021 Yetti C816T-A Silver/OrangeComing Soon to Ice Forts!|||2560 x 2471

Crypto.com is on a mission to accelerate the worlds transition to cryptocurrency. Through the Crypto.com Mobile App and Exchange, you can buy 150+ cryptocurrencies and stablecoins, such as Bitcoin (BTC), Ethereum (ETH), Cardano (ADA), Solana (SOL) and etc. Purchase with a credit card, debit card, crypto, or fiat bank transfer. Our ecosystem consists of financial services, payment solutions .

StreetSmart Edge vs Thinkorswim: Compare Trading Platforms 2022

SEC has now confirmed that #Binance is under investigation by the Federal Government For months, Binance CEO Changpeng Zhao has denied the rumors, and said it was all FUD pic.twitter.com/zMTs5RVcLI Mr. Whale (@CryptoWhale) August 23, 2021 Despite the description in the tweet above, the SEC did not officially confirm or deny an investigation.

https://content.money.com/wp-content/uploads/2019/11/gettyimages-1190011238.jpg?quality=85|||Can You Purchase Cryptocurrency On Td Ameritrade - Least ...||2880 x 1920

Trade Nearly 24hrs a Day - SPX Index Options - cboe.com

FTMO® - For Serious Traders - New Age of Prop Trading

What has the SEC looked into at Binance? - Top Coin Token

When you turn on the "Using BNB to pay for fees" a discount is applied to your trading fees. If you turn it off, Binance.US will charge 100% of the trading fees. Please refer to the Binance.US Fee Schedule for more details on trading and deposit/withdrawal fees. 3.

https://www.wallpapers13.com/wp-content/uploads/2016/04/Brown-Bear-river-in-search-of-food-HD-Wallpaper.jpg||Brown Bear River In Search Of Food Hd Wallpaper ...||2880 x 1620

http://www.monero.how/images/binance/BG12.png||How to Buy Monero Using Binance|||1366 x 768

https://brokerchooser.com/uploads/images/broker-reviews/charles-schwab-review/charles-schwab-review-des ktop-trading-platform-2.png|||Streetsmart Edge Mac Schwab Download|||1920 x 1229

http://www.doughroller.net/wp-content/uploads/2011/10/ThinkorSwim.jpg|||Thinkorswim options trading fees ~ udilisavu.web.fc2.com||1024 x 768

https://ayusyahomehealthcare.com/wp-content/uploads/2020/07/Ramesh-photo-e1593597396861.png|||Ayusya Home Health Care Pvt Ltd-Bangalore-Chennai-Madurai ...||1036 x 1039

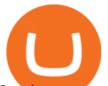

Log in to your account Crypto by TradeSmith

Web Whatsapp Download For Pc Window 10

Unusual Options Activity - Start Trading Unusual Activity

https://mocah.org/uploads/posts/608509-Jim-Morrison-quote.jpg|||#668240 Were reaching for death on the end of a candle We ...|||3840 x 2160

https://binancesingapore.zendesk.com/hc/article\_attachments/360026756391/mceclip4.png|||How to Enable Google 2FA Binance Singapore|||2396 x 1258

Voyager Digital, LLC Cryptocurrency Exchange Headquarters Multi Location Business Find locations Contact Information 33 Irving Pl Fl 3 New York, NY 10003-2332 https://www.investvoyager.com/Email.

https://azcoinnews.com/wp-content/uploads/2020/07/the-u-s-sec-plans-to-give-ciphertrace-the-contract-to-trac e-transactions-on-binance-chain.jpg|||The U.S. SEC plans to give blockchain analytics firm ...|||1200 x 857 https://www.adslthailand.com/uploads/moxie/2020/198-1\_1.jpg|||5 |||1200 x 800

WhatsApp for Windows 10 Free Send and receive instant messages, photos and other media from your contacts for free. Windows WhatsApp for Windows 10 Windows Live Messenger Free Connect and share. Binance Fees: A Full Breakdown of How To Avoid and Reduce .

https://1.bp.blogspot.com/-XmRnwbOUB8E/V5TLntIgsUI/AAAAAAAAAAAAF60/vliJdk2a4iQeZze8ObccgpR15cl cY\_3aACK4B/s1600/hashBx-11.png||Google Authenticator 2 hashbx ...||1600 x 814

WhatsApp Download for PC Windows (7/10/11) SoftMany. Apps (8 days ago) WhatsApp Download for PC Windows (7/10/8), 32/64-bit is a famous app for messaging through mobiles now available for desktop and Mac. It works like Whatsapp web. In fact, it is an extension of the mobile device. How to WhatsApp for PC Download and Install. 1.

https://www.binomodemo.com/wp-content/uploads/2020/01/binomo-trading-using-sma-indicator-3.png|||Quic k Guide to Trading Using SMA Indicator for 5 Minute ...||1202 x 924

https://public.bnbstatic.com/image/cms/blog/20200807/65396006-bb68-4063-8862-da4e1848a806|||Hesabnzd a risk dorulama incelemesi yaplyor ve ...||1600 x 838

Thinkorswim Sunk Now That Schwab Owns TD Ameritrade .

Voyager Digital, LLC Better Business Bureau® Profile

Log into your Binance account and click [Profile] - [Security]. 2. Click [Enable] next to [Google Authenticator]. 3. You will be redirected to another page. Follow the step-by-step instructions to enable Google Authenticator. 3.1. Download and install the Google Authenticator App on your mobile device.

Schwab to Integrate thinkorswim Platform into Trade Offerings

Binance 101: How to Enable Google Authenticator for .

https://miro.medium.com/max/2438/1\*fPp0eOueOCpRjWpegFueZA.png|||2019 Crypto-Exchange Fee Comparison | by Sam Stone ...|||1219 x 1337

Binomo is a modern trading platform for both beginners and professionals. \$1000 in a demo account for training and minimum trade amount is only \$1. Learn conveniently and invest wisely!

Charles Schwab: Get commission-free online stock trades. Charting Charting in both programs is very advanced. StreetSmart Edge has several drawing gizmos, including lines and Fibonacci tools. A stocks price history can be shown tick-by-tick for the day, or candlesticks can be displayed on a monthly basis stretching back 20 years.

Trading Currency Derivatives on Binomo: A Beginners Guide .

Charles Schwab vs Thinkorswim [2022] - Ira

Crypto.com NFT is a highly-curated NFT marketplace where you can discover exclusive digital collectibles and their non-fungible tokens. Buy, sell, discover and collect officially licensed crypto collectibles. Collectibles are on sale, sign up for an account now!

Binance Google Authenticator Code Visit for Binance Google Authenticator Code .The most used and at the same time the most reliable crypto exchange platform is Binance. Also, Binance extremely easy to use and learn, you can earn a 20% commission discount on each purchase.

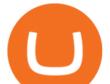

Please view Binance.US Fee Schedule for Trading and Deposit & amp; Withdrawal Fees.

Explore Trading with Binomo Sign up Binomo & amp; Get 1000\$ For Demo Account. DEMO ACCOUNT The Benefit of the Platform Trade amount starting from Rp 14.000 The minimum cost of a trade is quite low. You won't lose a large amount of money while you're still learning how to trade. Minimum account balance from Rp 140.000

Fee Rate - Binance

How to Enable Google 2FA Binance Singapore

Bloomberg, the most important American financial news agency, has reported that the worlds largest exchange Binance has been investigated by the US Securities and Exchange Commission (SEC) for financial market manipulation. Summary SEC putting Binance under investigation due to improper use of data? All the problems with Binances regulators

https://www.binomodemo.com/wp-content/uploads/2019/03/binomo-price-action-trading-3-2048x1092.jpg|||P anduan Mudah untuk Price Action Trading dan Pin Bars ...||2048 x 1092

https://www.sahamok.net/wp-content/uploads/2020/07/sfs.jpg|||Masuk Binomo dan Raih Pendapatan Terbaik 2021 - SahamOK|||1447 x 792

https://preview.redd.it/19628swf9uf31.jpg?auto=webp&s=4b8eadfe0254e2fc9f2bd1050de9764dad12129 d||190811 - Nayeon : twice||1200 x 1800

Binance Sec : CryptoWalls

https://images.cointelegraph.com/images/1434\_IGh0dHBzOi8vczMuY29pbnRlbGVncmFwaC5jb20vc3Rvcm FnZS91cGxvYWRzL3ZpZXcvZGNiN2Q0MmExOTYwMDU3NjQxMzAxNzc5ZDZlZmFiNTguanBn.jpg|||S EC revela que Binance listou o Blockstack por 'pagamento ...|||1434 x 955

https://images.macrumors.com/t/HefMnMs9lFNQJ8KxyIdoUAVZG84=/1600x0/filters:quality(90)/article-ne w/2020/11/google-authenticator-app.jpg|||How to Transfer Google Authenticator Accounts to Your New ...|||1600 x 840

https://i.pinimg.com/originals/62/a4/32/62a432d5933d9b19bb8dd61beb340770.png|||Can You Purchase Cryptocurrency On Td Ameritrade - Least ...||1200 x 1800

https://i0.wp.com/cryptoworldpage.com/wp-content/uploads/2021/08/dsf.png?resize=1024%2C1024&ssl =1|||Access Granted: Ripple obtain access to Binance Docs for ...||1024 x 1024

Crypto.com login: Sign Up for your Crypto.com Account Now

http://www.adslthailand.com/uploads/moxie/posts/posts\_6195/thumb/15747672294898.jpg||| SoFi Stadium LA ...|||1759 x 991

Gutscheine Review 2021 - Get a 20% Fee Discount

https://s3.cointelegraph.com/storage/uploads/view/a5a187a751adadba16508dab86f8e565.jpg|||Binance : SEC To Keep A Close Watch On Binance Chain ...||1450 x 966

Taker commission fee is paid:  $10,104 \ge 0.040\% = 4.0416$  USDT. After the price rises, Sell 1BTC BTCUSDT contract using Limit order: Notional value = number of contracts x closing price. = 1BTC x 11,104. = 11,104. Maker commission fee is paid: 11,104 x 0.02\% = 2.2208 USDT.

https://asiacryptotoday.com/wp-content/uploads/2019/06/img\_5d039aa6d1b85.png|||Binance blocks US customers - Asia Crypto Today|||1600 x 983

Download Latest Version for Windows A free messaging app for Windows WhatsApp 64-bit for Windows is a free messaging application that lets users connect with friends and family around the world. As a cross-platform app, it syncs texts across devicesirrespective of whether youre using it from your PC or Android smartphone.

https://static.bangkokpost.com/media/content/20210406/c1\_2095939\_210406191458.jpg|||Binance : What Is Binance Bnb Coin And How To Buy It ...|||1500 x 1000

https://news.bitcoin.com/wp-content/uploads/2017/12/TD-1068x1602.jpg|||Buy Bitcoin On Td Ameritrade - US Brokerage Firm TD ...||1068 x 1602

Download & amp; Use WhatsApp App on PC with Free Emulator

https://d9hhrg4mnvzow.cloudfront.net/rewards.investvoyager.com/refer-a-friend/b6d86215-refer-a-friend-das

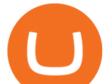

hboard-left-black\_10yk19y0ui16c01s02s028.png|||Voyager Refer-a-Friend Program|||1098 x 1524 http://www.wallpapers13.com/wp-content/uploads/2015/12/Poppies-desktop-background-341355.jpg||Poppies Desktop Background 341355 : Wallpapers13.com|||2560 x 1600

Step 1: Install the Google Authenticator app on your phone. Step 2: Scan the QR code: Please open the Google Authenticator app. To register Binance Singapore, please click + and select either Scan barcode or Manual entry.. If Scan barcode is tapped, scan the QR displayed in Enable Google Authentication page.

VOYAGER DIGITAL ANNOUNCES ESTIMATED REVENUE OF APPROXIMATELY USD\$165MM FOR THE QUARTER ENDED DECEMBER 31, 2021. Voyager Digital Ltd. ("Voyager" or the "Company") (TSX: VOYG) (OTCQB: VYGVF) (FRA .

Crypto.com The Best Place to Buy, Sell, and Pay with .

Voyager: Buy BTC, SHIB, ETH on the App Store

Binance 2fa reset 888-666-0111 binance google authenticator number\*sbinance 2fa reset 888-666-0111 binance google authenticator number\*sbinance 2fa reset. 15 2021 . i want to be able to disable authenticator on binance app, to reset because i lost my old device i used authenticator on.

https://binancesingapore.zendesk.com/hc/article\_attachments/360026747732/mceclip2.png|||How to Enable Google 2FA Binance Singapore|||2488 x 1188

Binance.US is an interactive way to buy, sell, and trade crypto in the US. Trade over 60 cryptocurrencies and enjoy some of the lowest trading fees in the US.

https://tickertapecdn.tdameritrade.com/assets/images/pages/md/eyeing-angles-crypto-tt210302.jpg|||Can I Buy Bitcoin Thru Td Ameritrade - Looking To Buy Sell ...||1400 x 933

Binance Google Authenticator Code : CryptoFarmer

https://www.crowdfundinsider.com/wp-content/uploads/2020/04/Binance-Bundle.png|||Binance : SEC To Keep A Close Watch On Binance Chain ...|||1200 x 870

https://elev8tor.com/pictures/f22721a7eb01af83a3ce1fd3c69b96d3.png|||Discord google authenticator manual entry|||1312 x 1124

https://bullcoin-crypto.com/wp-content/uploads/2021/07/vadim-artyukhin-\_92BitC3QEU-unsplash-1536x102 4.jpg|||SECBinance | bullcoin|||1536 x 1024

https://static.bangkokpost.com/media/content/dcx/2021/07/03/4019707.jpg|||SEC files criminal charge against Binance|||1500 x 986

https://binomo.broker/wp-content/uploads/2020/02/binomo-bonus-in-app-1068x806.png|||Binomo masuk ke Indonesia - akses cepat ke broker binomo|||1068 x 806

https://miro.medium.com/max/2800/1\*C61o0rq\_man7SVJlXlg6Aw.png|||Binance Qr Code Scan : How To Enable Authy 2FA For Binance ...||1400 x 1006

https://wishesdb.com/wp-content/uploads/2019/10/Lord-Shiva-HD-Wallpapers-1920x1080-Wishes-db.jpg|||Lord Shiva HD Wallpapers 1920x1080 Download - wishes db|||1920 x 1080

The Best Forex Robots Of 2021 - Three Robots Making Real Pips

https://cdn.businessinsider.nl/wp-content/uploads/2021/07/60df09504a93e200191299b9-scaled.jpg|||Binance faces further crackdowns as Thai SEC files a ...|||2560 x 1280

https://binancesingapore.zendesk.com/hc/article\_attachments/360026756351/mceclip3.png|||How to Enable Google 2FA Binance Singapore|||2570 x 1216

Get WhatsApp Desktop - Microsoft Store

https://digitalcoinstandard.com/wp-content/uploads/2020/09/Crypto-Licensing-1536x1024.jpg|||Binance and eToro Join Cryptocurrency Exchanges In ...||1536 x 1024

Binomo - For Beginners

Trading fees are determined based on your trading volume over a 30-day period (in USD) and your daily BNB balance. Detailed BNB holding rules. At 0:00 AM (EST) every day, your trading volume over the past 30-day period and your daily BNB balance are evaluated. Your Trading Fee Level and corresponding Maker/Taker fees will be updated approximately one hour later.

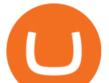

Voyager Digital LLC in New York, NY received a Paycheck Protection Loan of \$619,400 through Dime Community Bank, which was approved in April, 2020. This loan has been disbursed by the lender and has not yet been fully repaid or forgiven. The exact status of ongoing loans is not released by the SBA.

https://editorial.fxstreet.com/miscelaneous/PLA9n0D96xBPrMp5NZx0fxP29483j8fElVWh9bWL/download - 2021-02-02T143007.167-637478696245537337-637478901508633376.png|||Dogecoin, Compound & amp; Binance Coin - American Wrap: 2/2/2021|||2267 x 1201

https://binomoindo.net/wp-content/uploads/2021/04/mobile-1536x900.png|||BINOMO INDONESIA|||1536 x 900

Guide To Choose The Perfect Trading Hours on Binomo Binomo Demo

Binance under investigation by Justice Department, IRS.

Fee Rate - Binance

Charles Schwab and Thinkorswim (which used to be a brokerage firm and now is a trading platform at TD Ameritrade), are two of the best and most popular brokerage firms today. Which one is better? The answer depends on the services the customer utilizes and the associated costs. Broker Fees Services Promotions

http://www.monero.how/images/binance/BG14.png|||How to Buy Monero Using Binance|||1366 x 768 https://itechhacks.com/wp-content/uploads/2021/06/Windows-11-wallpapers-6.jpeg|||Download Windows 11 Original Default Wallpapers 2021 (FREE)||1552 x 970

Pc Whatsapp Downloader And Installer

Trading Fees Using BNB to Pay for Fees We are proud to have some of the lowest fees in the industry. As a Binance.US user, you can use BNB to pay for trading fees for an even bigger discount.

https://cryptoforeveryone.com/wp-content/uploads/2020/07/binance-ordered-to-halt-offering-derivatives-tradi ng-in-brazil.jpg|||Binance Ordered to Halt Offering Derivatives Trading in Brazil|||2048 x 1536

https://wallpapercave.com/wp/wp4678556.jpg|||Crypto Wallpapers - Wallpaper Cave|||1080 x 1920

Thats all about how you can Download and Use Whatsapp for PC. Hope you wont find any difficulty while following guide to Download Whatsapp for PC. Weve tried our best efforts to provide you free downloadingWhatsapp for PC or Computer (Windows 7/8/XP) and Windows 10 guide.

#1 in Security Gemini Crypto - The Safest Place to Buy Crypto

Binomo Indonesia Login - Daftar Binomo Indonesia

The IRS states that US taxpayers are required to report gains and losses, or income earned from crypto rewards (based on certain thresholds) on their annual tax return (Form 1040). This goes for ALL gains and lossesregardless if they are material or not. Binance.US makes it easy to review your transaction history.

Voyager Digital Holdings Inc. (Voyager), through its regulated subsidiary, Voyager Digital, LLC is a crypto-asset broker that provides retail and institutional investors with a turnkey solution to trade crypto assets.

https://public.bnbstatic.com/image/cms/article/body/202103/cd5ac21402c0aee46efbef8fbf3a5280.png|||How to Deposit & amp; Withdraw Your TRY with ININAL | Binance ...|||1360 x 800

If your Google Authenticator is working properly, you can change or disable it by following these steps: 1. Log in to your Binance account and click[Profile] - [Security]. 2. Next to [Google Authentication], click [Change] to directly replace your existing Google Authenticator, or click [Remove] to unbind the current Authenticator and bind a new one later.

You can trade anytime and anywhere with the Binomo app for IOS and Android. Stay in the know: instant information on deal closings, promotions and tournaments. You can always improve your trading skills on the binomo demo account.

https://www.cryptocompare.com/media/1262/bull\_bear\_canddlestick\_l.jpg|||How to trade Bitcoin and other Crypto Currencies Using an ...||1200 x 936

How to Enable Google Authentication (2FA) and . - Binance

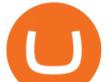

Fee Schedules for Trading on the Binance Exchange. VIP trade volume levels are measured on the basis of the spot trading volume, or whether the futures trading volume meets the standard (Futures trading volume includes USDS-M futures and COIN-M futures).

Binance - Wikipedia

https://blockfinest.com/wp-content/uploads/2020/12/Binance-xrp.png|||Binance US will also be suspending XRP as a result of the ...|||1280 x 800

https://support.binance.us/hc/article\_attachments/360070987093/image-1.png|||Google Authentication Guidelines Binance.US|||1999 x 1110

Voyager Digital, LLC Apps on the App Store

Crypto.com Price OAuth

As Charles Schwab's acquisition of TD Ameritrade moves slowly forward, Schwab announced on August 5, 2020, that the thinkorswim trading tools and the thinkpipes advisor platform would be . Crypto.com OAuth

The Securities and Exchange Commission (SEC) is warning investors that Binance, an international cryptocurrency exchange based in Malta that accepts Thai baht deposits, is illegal in Thailand and.

Binance Sec Visit for Binance Sec. The most used and at the same time the most reliable crypto exchange platform is Binance. Also, Binance extremely easy to use and learn. You can earn a 20% commission discount on each purchase. Binance 20% Sign Up Code: 77181558 How to Register Binance?

Fee Schedules for Trading on the Binance Exchange

Fees - Binance.US Buy & amp; Sell Crypto

https://yellowrocketagency.com/wp-content/uploads/2021/08/legal-unsplash-min-1-1.jpg|||Ripple gets permission to access Binance documents ...||1920 x 1280

Binance faces further crackdowns as Thai SEC files a criminal .

Continue as Crypto.com App User. Or. Email. Password. Log In Forget password? Dont have an account?Sign Up Now .

https://coincierge.de/wp-content/uploads/2018/03/SEC.jpg|||SEC: Vorladungswelle für ICO - Coincierge.de | Bitcoin-Blog|||1536 x 1024

https://s.kaskus.id/images/2020/11/12/9498025\_20201112115041.jpg|||Id-Binomo.com - Situs Resmi Binomo Indonesia | KASKUS|||1112 x 778

SEC issues warning on Binance's legality - Bangkok Post

https://coin-ratgeber.de/wp-content/uploads/2021/04/Binance-Stock-Token.jpg|||Binance / Blog Binance - Binance currently charges a flat ...|||1200 x 900

Voyager Investor Relations Overview

Key Stocks You Need to Know - A Potential Game-Changer

Binance: SEC investigation for insider trading? - The .

https://lima.capital/wp-content/uploads/2021/04/Digital-Gold-Fund-USD-Factsheet-1.jpg|||Lima Capital LLC Machine Learning Investment Management|||2480 x 1468

https://blog.surveyjunkie.com/wp-content/uploads/2021/12/SJblog-Article-Images-Best-Cryptocurrency-App\_Binance.jpg|||The Best Cryptocurrency Exchange Apps for Beginners ...|||2550 x 813

People who are confused about the way to login into the Crypto.com account can easily do so by following the steps that are given below: Open the Crypto.com mobile application Now, locate the Crypto.com login page Enter the email and password details Confirm the details and then tap the Login button Way to fix the Crypto.com login not working

https://www.expertinvestor.net/images/screens/binomo2.png|||Binomo Review 2021 - Bonus, Demo & amp; App Ratings|||1920 x 974

Step 1: To get Echo: WhatsApp Facebook on your PC windows 10, first, you should install the emulator software Bluestacks. Step 2: Go to the page of the Bluestacks software and find out the download button to

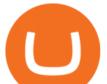

download the software for installing the Echo: WhatsApp Facebook on PC.

https://www.hodlbot.io/public/sec-binance.png|||Will US Investors No Longer be Able to Use Binance?|||1613 x 861

Earn up to12% rewards. 70+ digital assets. Commission-free \*. Crypto made simple. Phone Number: Send Text. Text Install Link To Your Mobile Device. Get Voyager news in your inbox. \*Includes a 1% boost if you hold 2,500 VGX tokens.

Using BNB to Pay for Fees Binance.US

You have to open the google authenticator app and to get register with binance jersey, tap on the + and select the option scan barcode or manual entry. now, the google authenticator code is recovered and if you have lost your mobile phone, it is recommended to disable your google authenticator. primero, cuando .

https://stockbrokers.s3.amazonaws.com/uploads/di87p6a/TD Ameritrade thinkorswim.png|||TD Ameritrade Review | StockBrokers.com|||1459 x 1045

Binance is a cryptocurrency exchange which is the largest exchange in the world in terms of daily trading volume of cryptocurrencies. It was founded in 2017 and is registered in the Cayman Islands. Binance was founded by Changpeng Zhao, a developer who had previously created high frequency trading software.

https://www.thebrokebackpacker.com/wp-content/uploads/2018/01/Screen-Shot-2018-01-02-at-10.41.58-AM. png|||How to Trade Cryptocurrency on Binance - The No Bullshit ...||1478 x 824

https://i.ebayimg.com/00/s/MTYwMFgxNjAw/z/UxoAAOSwdGFYrzbA/\$\_57.JPG?set\_id=8800005007|||Loo g Pro Electric Lucite 3-Stringed Solidbody Guitar ...||1600 x 1600

With Binance added to your Google Authenticator app, head back to your Binance account on your browser to finalize two-factor authentication setup. To do so, click on "4. Enable Google Authentication" near the upper-right corner of the screen, then input your your 16-digit backup key, login password, and 6-digit 2FA code from Google Authenticator app in the fields provided.

Crypto.com exchange is powered by CRO, with deep liquidity, low fees and best execution prices, you can trade major cryptocurrencies like Bitcoin,Ethereum on our platform with the best experience

Voyager Digital LLC in New York, NY - SBA PPP Loan Data .

Videos for Crypto+log+in

Download Whatsapp For Mac Or Windows Pc

How can I setup Google Authenticator on Binance?

Charles Schwab SCHW announced that following the acquisition of TD Ameritrade Holding Corporation AMTD, it will integrate the thinkorswim and thinkpipes trading platforms, and educational resources.

 $\label{eq:https://cryptoast.fr/wp-content/uploads/2019/09/binance-us-echanges.jpg|||Binance: SEC To Keep A Close Watch On Binance Chain ...|||1600 x 800$ 

https://fullycrypto.com/wp-content/uploads/2021/07/Binance-Hit-with-Criminal-Charge-by-Thai-SEC.png|||Bi nance Hit with Criminal Charge by Thai SEC|||1300 x 890

https://s.yimg.com/uu/api/res/1.2/j4dwf2J6016IUd7gNltNxw--~B/aD0xNzA3O3c9MjU2MDtzbT0xO2FwcGl kPXI0YWNoeW9u/https://media.zenfs.com/en-US/coindesk\_75/312c4caa906b7a6c9db5d424c2f16531|||Can U Trade Crypto On Td Ameritrade : TD Ameritrade Review ...||2560 x 1707

https://pro2-bar-s3-cdn-cf6.myportfolio.com/ae71b0259a9127df05d8be650fbf8ecf/adbd7c40359261.577c52e9 de7e7\_carw\_16x9x2560.jpg?h=23c0c284dde2a6ac9721cefcb5dc7d1d|||Wil Gonzalez|||1920 x 1080

Platform Binanse - Create a Free Account - Start Trading Now

https://images.cointelegraph.com/images/1434\_aHR0cHM6Ly9zMy5jb2ludGVsZWdyYXBoLmNvbS9zdG9y YWdlL3VwbG9hZHMvdmlldy84NmZlZWMxMDM2OTk3MWQ4MGIwMzMxZjI3OTAxMzQ4MS5qcGc= .jpg|||Binance : Binance Coin ETP to Launch on Swiss Stock ...|||1434 x 955

Binance.US Buy & amp; Sell Crypto

Google authenticator binance barcode, google authenticator .

Trade with Interactive Brokers - Rated #1 Broker by Barron's

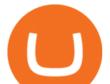

http://crypto-tutorials.io/wp-content/uploads/2019/07/15-create-account-on-binance.jpg|||Create your trading account on Binance - Crypto Tutorials|||1115 x 859

Crypto.com Exchange

https://i.redd.it/o2gszly23je71.jpg|||232 best Schwab images on Pholder | Thefighterandthekid ...|||1284 x 981 Cryptocurrency Tax Reporting 101 Binance.US

https://miro.medium.com/max/3664/1\*5fmeypNHaCIMC6uqPZ3JZg.png|||Google Authenticator(2FA) Nasl Yedeklenir? | by Alp Ik ...||1832 x 802

https://wonderfulengineering.com/wp-content/uploads/2016/01/beach-wallpaper-32.jpg|||45 Beach Wallpaper For Mobile And Desktop In Full HD For ...||1920 x 1440

https://coincodex.com/en/resources/images/admin/news/ripple-ceo-says-the/ripple-water.jpg:resizeboxcropjpg ?1580x888||Ripple CEO Says the SEC Will Sue the Company Over XRP ...||1580 x 888

https://cryptotvplus.com/wp-content/uploads/2021/07/20210702\_141432-scaled.jpg|||Thai SEC Moves on Binance | CryptoTvplus: DeFi, NFT ...|||2560 x 2560

https://hocitfree.com/wp-content/uploads/2020/02/tai-app-google-authenticator.png|||Sàn Binance: Hng dn ng ký tài khon, bo mt, np rút ...|||1080 x 780

1. Download LDPlayer, a free Android emulator to play Mobile games&Apps on PC. 2. Complete the installation of LDPlayer on your desktop. 3. Launch LDPlayer and search WhatsApp Messenger on the search bar. 4. Install the game from LD Store (Or Google Play) 5.

https://webhangtot.com/wp-content/uploads/2018/04/google-authenticator-failed-binance.jpg|||Hng dn khc phc s c mt Google Auth (2FA) ng nhp ...|||1192 x 773

Videos for Binance+sec

Voyager Digital Ltd. (VYGVF) Stock Price, News, Quote .

https://wallpapercave.com/wp/wp5038745.jpg|||Apex Legends Crypto Wallpapers - Wallpaper Cave|||1200 x 1200

Charles Schwab SCHW announced that following the acquisition of TD Ameritrade Holding Corporation AMTD, it will integrate the thinkorswim and thinkpipes trading platforms, and educational resources.

Binance.US

https://i2.wp.com/coinscreed.com/wp-content/uploads/2021/08/Ripple-SEC-lawsuit-requires-Binances-docum ents-scaled.jpg?resize=1536%2C768&ssl=1||Ripple-SEC Lawsuit Requires Binance's Documents|||1536 x 768

Schwab plans to "integrate" Thinkorswim, TD Ameritrade's popular online trading platform long used by traders, into its own tools for both retail and independent advisors. The plan was confirmed to. How to reset google authenticator on binance, how to see open .

Download WhatsApp Messenger 64-bit for PC Windows 2.2108.8.

Log in to your binance account and tap on the [profile] icon. Then tap [security] [binance/ google authenticator]. Select google authenticator as your 2fa method 5. this article is all about setting up google 2 factor authentication which enhances security for your crypto currency exchange accounts. So we saved our backup codes and the qr code

Crypto.com NFT Buy, Sell, Discover Exclusive Digital .

http://carphotos.cardomain.com/ride\_images/4/681/429/39200214006\_original.jpg|||dodgevoyager 1995 Dodge Caravan CargoMinivan Specs, Photos ...|||2848 x 2144

Binomo - Binomo Trading

https://www.yardi.com/wp-content/uploads/sites/23/2020/10/Envolve-3.2.png|||Envolve LLC Yardi Systems Inc.|||3133 x 1226

https://coinpres.com/wp-content/uploads/2021/08/Binance-BNB-to-remove-derivatives-in-Europe.jpg|||Binanc e (BNB) to take away derivatives in Europe | Coinpres|||2048 x 1365

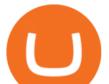

https://tipsplustips.files.wordpress.com/2021/06/design-sem-nome-38.png|||Money experts strongly believe that bitcoin can reach ...||1600 x 900

How To Trade In Binomo For Beginners. This article will show you how to open a trade in Binomo for beginners after registering an account. Step 1: Choose Suitable Trading Assets With The Corresponding Profit. There are a lot of pairs of assets. Income ratio is the percentage of the total amount of money that you use to invest in a trade.

VOYAGER is a trademark of Voyager IP, LLC, a wholly owned subsidiary of Voyager Digital Ltd. All services provided by Voyager Digital, LLC, a FINCEN registered company. Investments are subject to market risk.

Navy Federal Financial Group - Manage Your Military Finances

https://uzmancoin.com/wp-content/uploads/2020/06/binance.jpg|||Binance borsasna Tayland'n SEC kurumundan suç duyurusu|||1200 x 800

https://i2.wp.com/atozmarkets.com/wp-content/uploads/amicus/2020/06/v-2evmtzmenpt.jpg?fit=1200%2C800 &ssl=1||Hong Kong SFC to Regulate All Crypto Exchanges|||1200 x 800

WhatsApp

WhatsApp Messenger: More than 2 billion people in over 180 countries use WhatsApp to stay in touch with friends and family, anytime and anywhere. WhatsApp is free and offers simple, secure, reliable messaging and calling, available on phones all over the world.

Charles+schwab+think+or+swim - Image Results

Binance, one of the world's largest cryptocurrency exchanges, is under investigation by the Justice Department and Internal Revenue Service, Bloomberg News reported on Thursday, citing people with .

Crypto.com Login crypto.com exchange crypto.com app

https://www.crypto-reporter.com/wp-content/uploads/2018/03/crypto\_news\_20180312.jpg|||Crypto news in brief (March 12, 2018): Binance, SEC, China ...||1200 x 776

CLICK HERE TO LOG IN Welcome to Crypto by TradeSmith Crypto by TradeSmiths mathematically based tools and algorithms help you navigate the volatile world of cryptoasset investing for greater profits with less risk.

Binany Scammed You ? - Get Your Money Back Now

https://www.edusaham.com/wp-content/uploads/2020/09/binomo00.jpg|||Binomo adalah Platform Cara Menghasilkan Uang Online 2020 ...|||1920 x 872

https://csq.com/wp-content/uploads/2020/10/BBJ-1115x836.jpeg|||For Charter: Tony Robbins' Boeing Business Jet | CSQ | C ...||1115 x 836

https://mlepnexckqrc.i.optimole.com/b4tAgsU-M\_kG9-LL/w:768/h:535/q:90/https://fxrenegrade.com/wp-cont ent/uploads/2021/04/germanys-financial-regulator-says-cryptocurrency-exchange-binance-may-have-violatedsecurities-rules.png|||Germanys financial regulator says cryptocurrency exchange ...||1400 x 976

What are the Trading Fees on Binance.US? Binance.US

How to recover google authenticator for binance, how to reset .

Please use the same email you sign up for Crypto.com app.

Trading Currency Derivatives on Binomo: A Beginners Guide. Few markets are as popular and as lucrative as the one for currency trading. This is one of the biggest reasons why so many people are interested in trading currency pairs. The process involves trading two different currency pairs. This means youre basically buying one currency.

Download this app from Microsoft Store for Windows 10. See screenshots, read the latest customer reviews, and compare ratings for WhatsApp Desktop.

https://lima.capital/wp-content/uploads/2021/04/Voyager-High-Yield-DeFi-Factsheet-202102281-1-1536x116

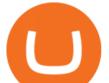

2.jpg||Lima Capital LLC Machine Learning Investment Management||1536 x 1162

 $\label{eq:https://altramp.com/wp-content/uploads/2020/07/Binancechain.jpeg|||SEC will track transactions on the Binance Chain ...|||1920 x 1078$ 

https://daututienao.com.vn/wp-content/uploads/2017/12/Screenshot\_2017-12-20-15-32-22.png|||Xác thc 2FA là gì? Hng dn s dng và sao lu 2FA ...||1440 x 2560

https://www.thestreet.com/.image/t\_share/MTY3NTQxMzU3ODUzOTQzNjk0/cryptocurrency-trading-declin ing-to-start-2018-says-td-ameritrade-ceo.png|||Buy Bitcoin On Td Ameritrade : \$9k 2018 Bitcoin Target ...|||1200 x 800

Whatsapp Messenger For Windows 10 - CNET Download

http://www.monero.how/images/binance/BG11.png|||How to Buy Monero Using Binance|||1366 x 768

https://journalducoin-com.exactdn.com/wp-content/uploads/2019/04/Whitepaper-Binance-1.png?lossy=1&am p;ssl=1||Binance fait les yeux doux à la SEC en modifiant son ...||2534 x 930

What has the SEC looked into at Binance? - CoinGeek

https://binancesingapore.zendesk.com/hc/article\_attachments/360026756311/mceclip1.png|||How to Enable Google 2FA Binance Singapore|||2726 x 1242

WhatsApp for pc Download. WhatsApp for pc. Download. The well-known messaging and call app, WhatsApp is now available for computers. Now you can communicate with your loved ones without using your smartphone. This software makes it easier to send instant messages and make audio or video calls, that too for free.

https://coincodex.com/en/resources/images/admin/news/malaysian-regulator/malaysia-2289388\_1920.jpg:resi zeboxcropjpg?1580x888|||Malaysian Regulator Says Binance and eToro have no ...||1580 x 888

When you check Binance fee schedule, youll notice that different fees are charged depending on whether youre a maker or a taker. According to the Binance website, maker trades happen when you place an order that goes on the order book partially or fully, such as a limit order placed via the trading screen on binance.com.

https://i0.wp.com/gamblisfx.com/wp-content/uploads/2017/05/phoenix-os-2.0.3.jpg|||Phoenix OS 2.0.3-Android 7.1 running on PC - Tutorial and ...||1920 x 1080

https://investorplace.com/wp-content/uploads/2020/10/rollsroyce\_rycey\_1600.jpg|||RYCEY Stock: 10 Things to Know About Rolls-Royce Today ...||1600 x 900

Quotex - Trading Broker - Digital Asset Trading

Schwab to Integrate thinkorswim Platform into Trade Offerings.

Now, visit the https://crypto.com/nft/login page On this page, type the Crypto.com username and password details If you have entered the details correctly, click on the Sign in button Now, you have logged in to your Crypto.com login account Way to crypto.com forgot password process

https://crypto-tutorials.io/wp-content/uploads/2019/07/01-create-account-on-binance.jpg|||Create your trading account on Binance - Crypto Tutorials|||1800 x 816

Voyager Digital, LLC Company Profile New York, NY.

https://imag.malavida.com/mvimgbig/download-fs/dj-studio-11156-1.jpg|||DJ Studio 5.7.9 - Descargar para Android APK Gratis|||2220 x 1080

https://pisutandpartners.com/wp-content/uploads/2021/07/AdobeStock\_443059208\_Editorial\_Use\_Only-scale d.jpeg|||SECs Actions Against Binance Could Have Wider Legal ...|||2560 x 1707

(end of excerpt)